## SAP ABAP table VBUV {Sales Document: Incompletion Log}

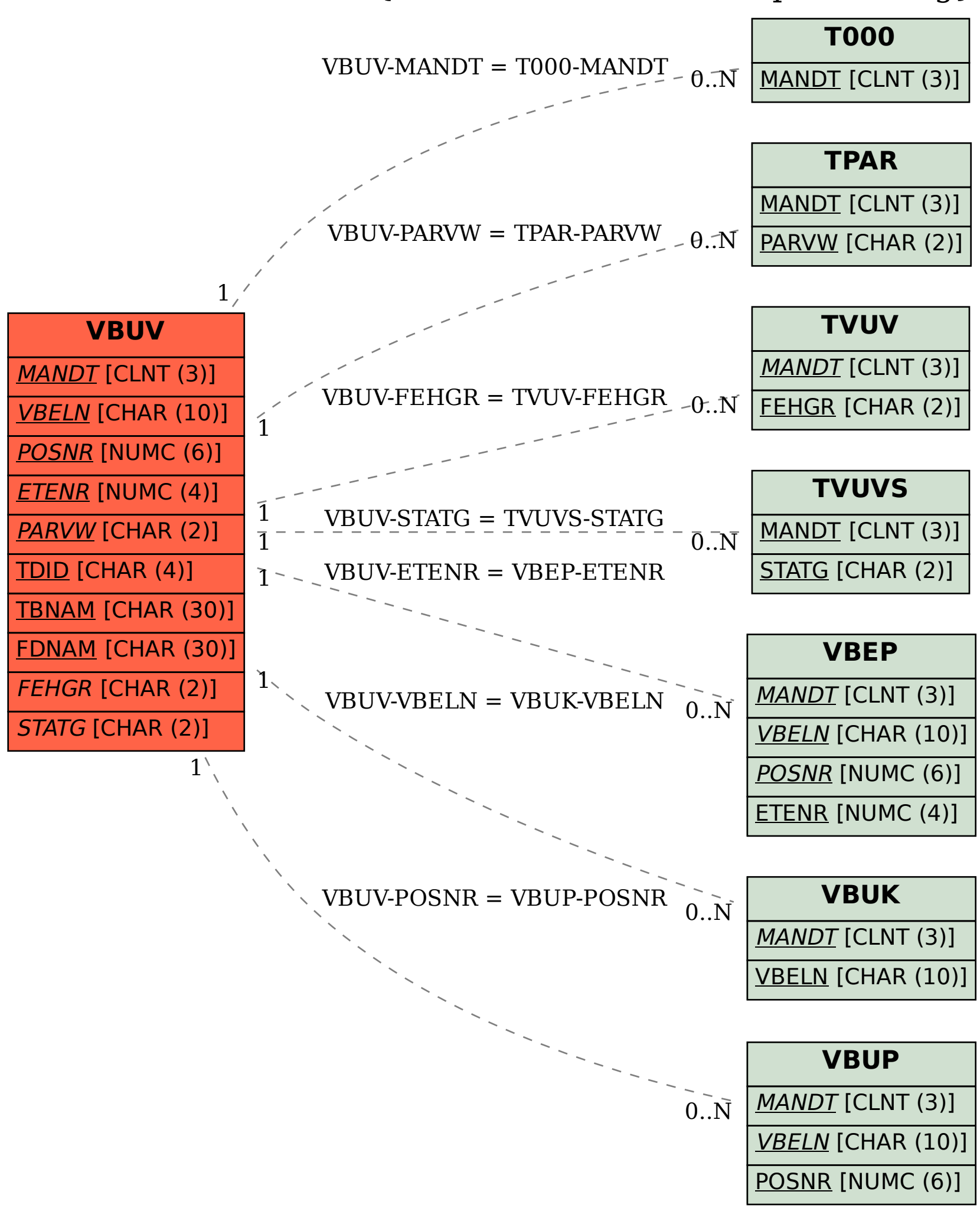